# Programowanie dla fizyków 2

Raport Algorytm A\*

Izabela Czarny Michał Kreft

11 czerwca 2021

#### Wstęp

W naszym projekcie obraliśmy temat algorytmu A\*, odpowiada za znalezienie najkrótszej drogi z punktu A do punktu B, priorytetyzuje potencjalnie najlepszą drogę jako pierwszą do sprawdzenia. Ścieżka zostanie zawsze znaleziona pod warunkiem że istnieje. Jest stosowany głównie w dziedzienie sztucznej inteligencji i w grach komputerowych do imitowania inteligentnego zachowania.

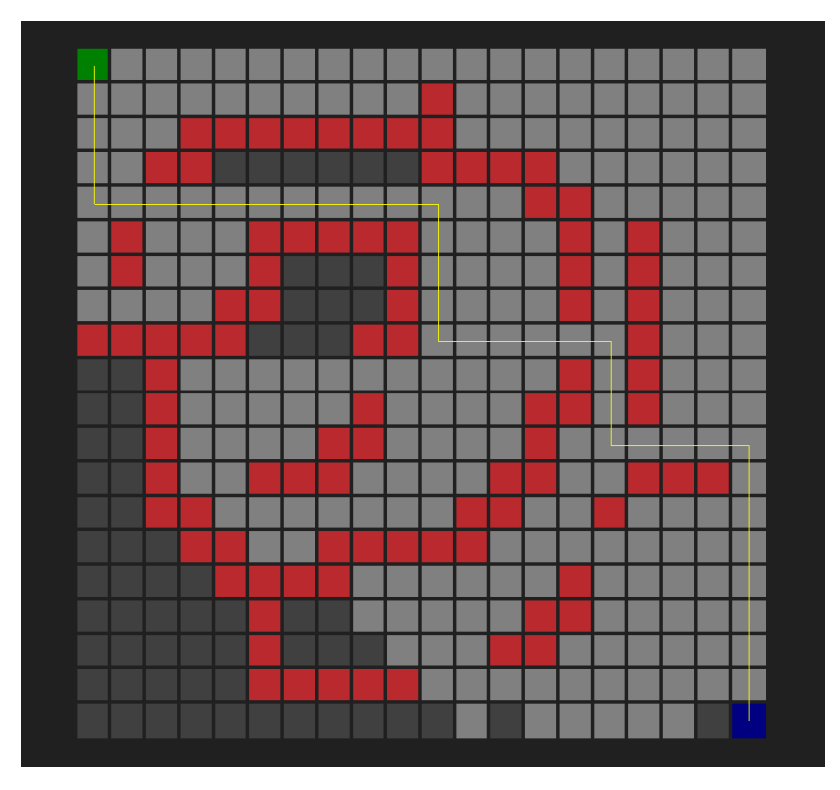

# Obsługa

Trzymając/klikając lewy przycisk myszy tworzymy lub usuwamy ściany. Dodając do tego przycisk 'D' ustawiamy początek, a dodając 'F' ustawiamy koniec. Przyciskiem 'R' resetujemy ściany. Po każdej takiej zmianie szukamy nowej drogi. Kółkiem myszy możemy powiększyć lub pomniejszyć obszar widzenia.

### Heurestyka

Aby algorytm wiedział jak dobry jest kierunek poszukiwań, potrzebujemy funkcji określającej odległość stanu do rozwiązania. Taką funkcje nazywamy funkcją huerestyczną, ideał takiej funkcji zwraca wartość dokładnego kosztu przejścia z aktualnego punktu do rozwiązania. Dzięki takiemu rozwiązaniu praca algorytmu była by bezbłędna, lecz uzyskanie dokładnej wartości może być skomplikowane i czasochłonne, a w praktyce niemożliwe do zastosowania. Do znalezienia rozwiązania wystarczy aby funkcja nie zwracała wartości większej niż jej faktyczny koszt przejścia z danego punktu do końca.

## Sąsiedzi

Podczas tworzenia nodów przypisujemy każdemu jego sąsiadów, u nas są to horyzontalne przypisy, ale nic nie stoi na drodze aby przypisać sąsiadów diagonalnie. W takim wypadku program sprawdzał by drogę również na skos.

#### Sposób działania algorytmu

Cały algorytm jest zawarty w osobnych plikach(AStar.h, AStar.cpp). Algorytm sortuje pola wyznaczając im punkty za jakość rozwiązania(localScore, globalScore).

Upewniamy się że wyniki jakości drogi są zresetowane. Tworzymy pustą liste nodów, będziemy w niej trzymać wszystkie nody do sprawdzenia. Dodajemy pierwszą, czyli

start. Tworzymy pętle sprawdzającą czy nie znaleźliśmy końca, przy każdym powtórzeniu sortujemy nody względem wyniku globalnego. Łączymy pola i wszystkich sąsiadów kolejno sprawdzanych pół dodajemy do listy. Do każdego noda przypisujemy najlepsze pole ruchu. Na końcu się cofamy i od końca rysujemy trasę uwzględniając przypisane pola ruchu.

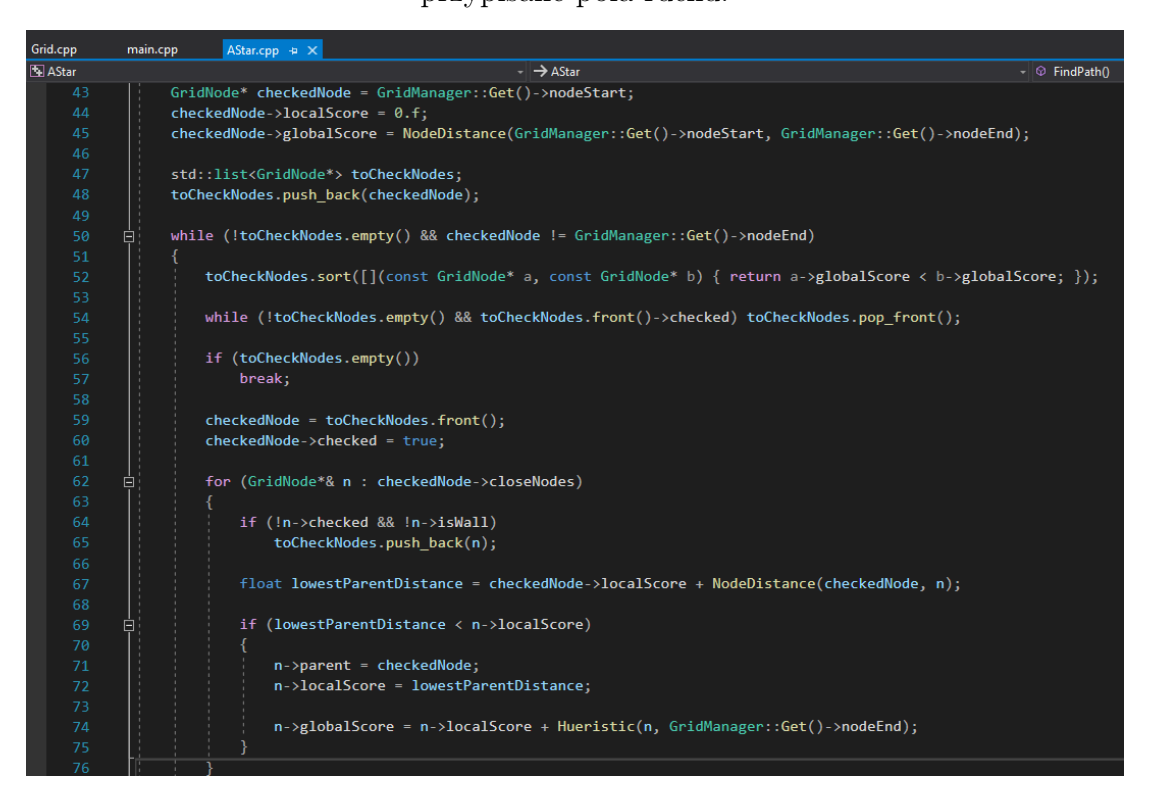

# Sposób wykoniania

Do stworzenia okna, renderowania grafiki używamy API SFML dla języka C++.

### Bibliografia

[1][www.pl.wikipedia.org/wiki/Algorytm\\_A\\*](www.pl.wikipedia.org/wiki/Algorytm_A*) [2][www.pl.wikipedia.org/wiki/Graf\\_\(matematyka\)](www.pl.wikipedia.org/wiki/Graf_(matematyka)) [3][www.pl.wikipedia.org/wiki/Algorytm\\_Dijkstry](www.pl.wikipedia.org/wiki/Algorytm_Dijkstry) [4]<www.101computing.net/a-star-search-algorithm/> [5][www.xevaquor.wordpress.com/2015/03/09/](www.xevaquor.wordpress.com/2015/03/09/gwiazda-wieczoru-algorytm-a-a-star/) [gwiazda-wieczoru-algorytm-a-a-star/](www.xevaquor.wordpress.com/2015/03/09/gwiazda-wieczoru-algorytm-a-a-star/)